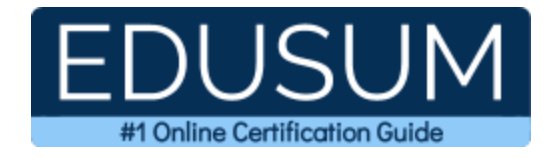

# IBM C2010-653

**IBM Fundamentals of IBM TRIRIGA Application Platform Application Development Certification Questions & Answers**

Exam Summary – Syllabus –Questions

l

**C2010-653 [IBM Certified Associate Application Developer -](https://www.ibm.com/training/certification/24014601) TRIRIGA Application Platform V3.2.1 47 Questions Exam – 68% Cut Score – Duration of 90 minutes**

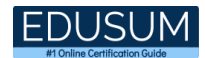

### **Table of Contents:**

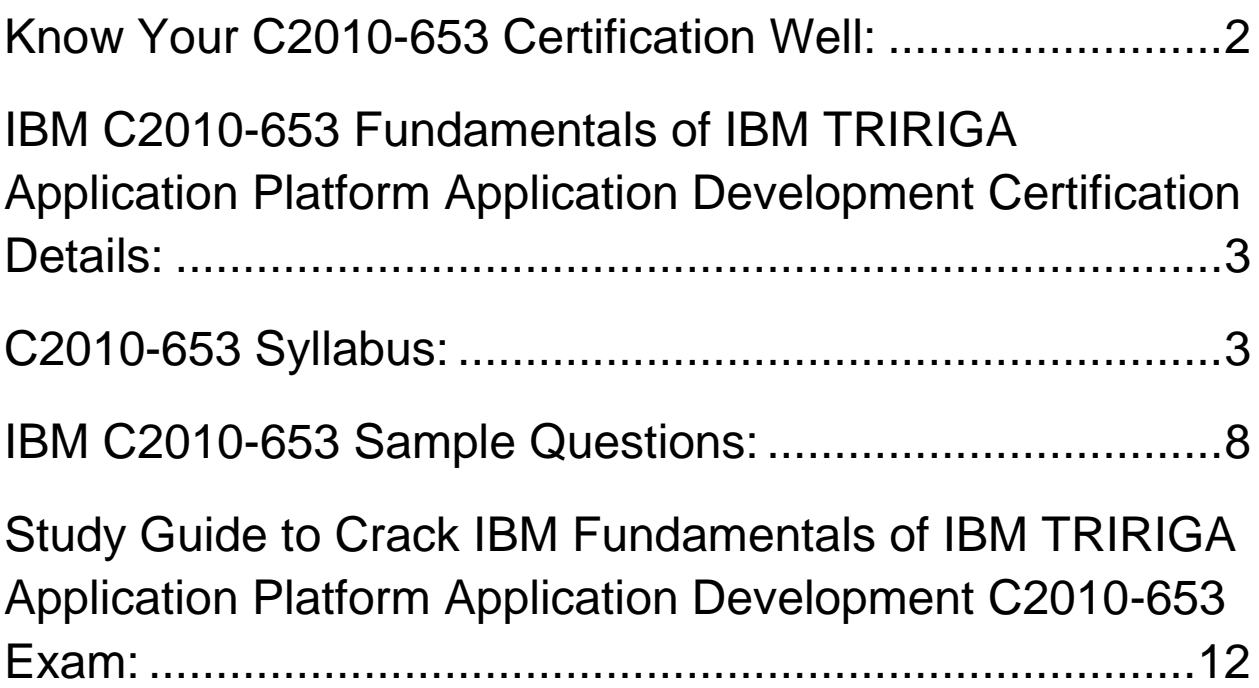

## <span id="page-2-0"></span>Know Your C2010-653 Certification Well:

The C2010-653 is best suitable for candidates who want to gain knowledge in the IBM Business Operations - Facilities Management. Before you start your C2010- 653 preparation you may struggle to get all the crucial Fundamentals of IBM TRIRIGA Application Platform Application Development materials like C2010-653 syllabus, sample questions, study guide.

But don't worry the C2010-653 PDF is here to help you prepare in a stress free manner.

The PDF is a combination of all your queries like-

- What is in the C2010-653 syllabus?
- How many questions are there in the C2010-653 exam?
- Which Practice test would help me to pass the C2010-653 exam at the first attempt?

Passing the C2010-653 exam makes you IBM Certified Associate Application Developer - TRIRIGA Application Platform V3.2.1. Having the Fundamentals of IBM TRIRIGA Application Platform Application Development certification opens multiple opportunities for you. You can grab a new job, get a higher salary or simply get recognition within your current organization.

# <span id="page-3-0"></span>IBM C2010-653 Fundamentals of IBM TRIRIGA Application Platform Application Development Certification Details:

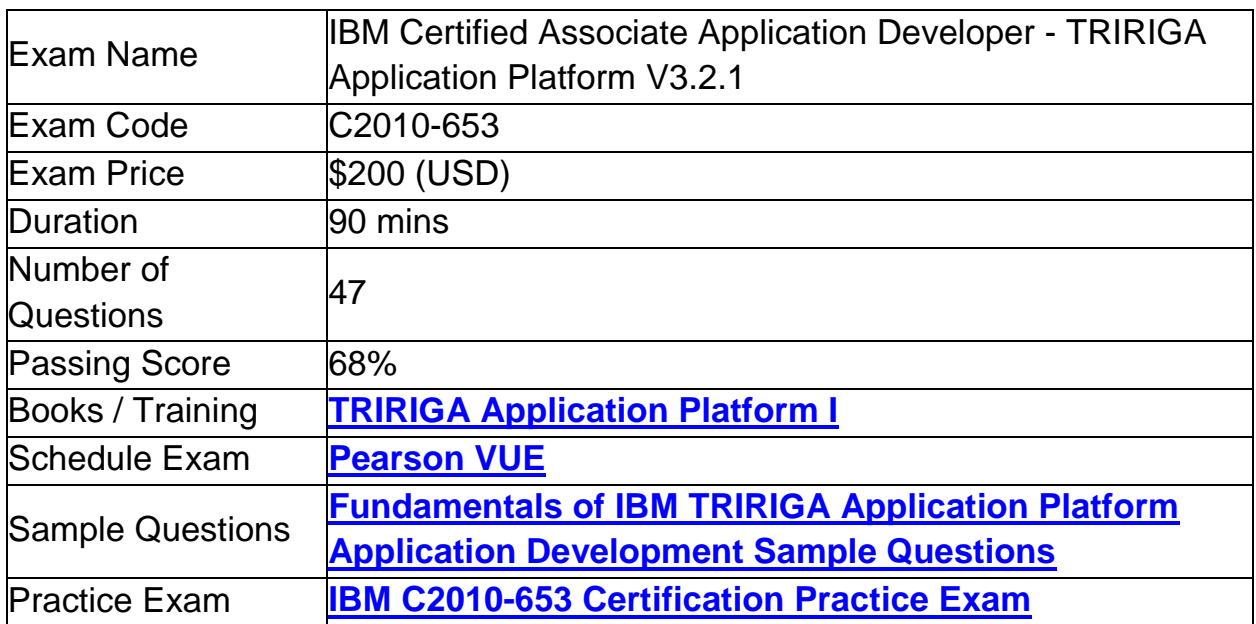

# <span id="page-3-1"></span>C2010-653 Syllabus:

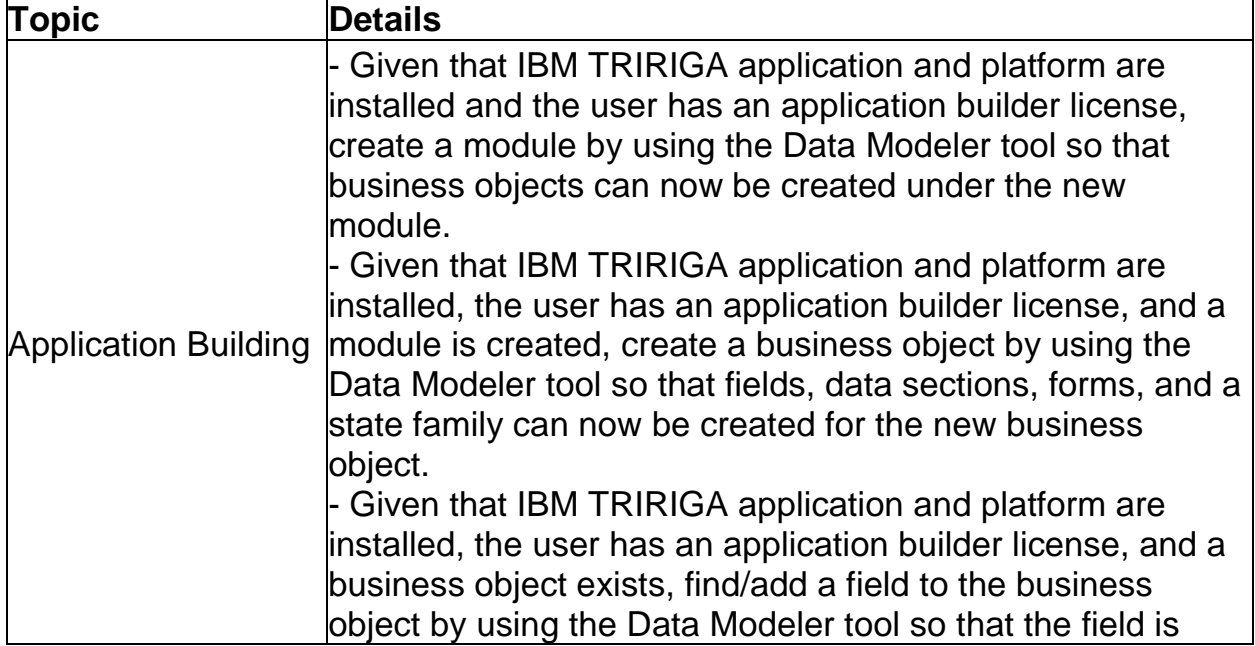

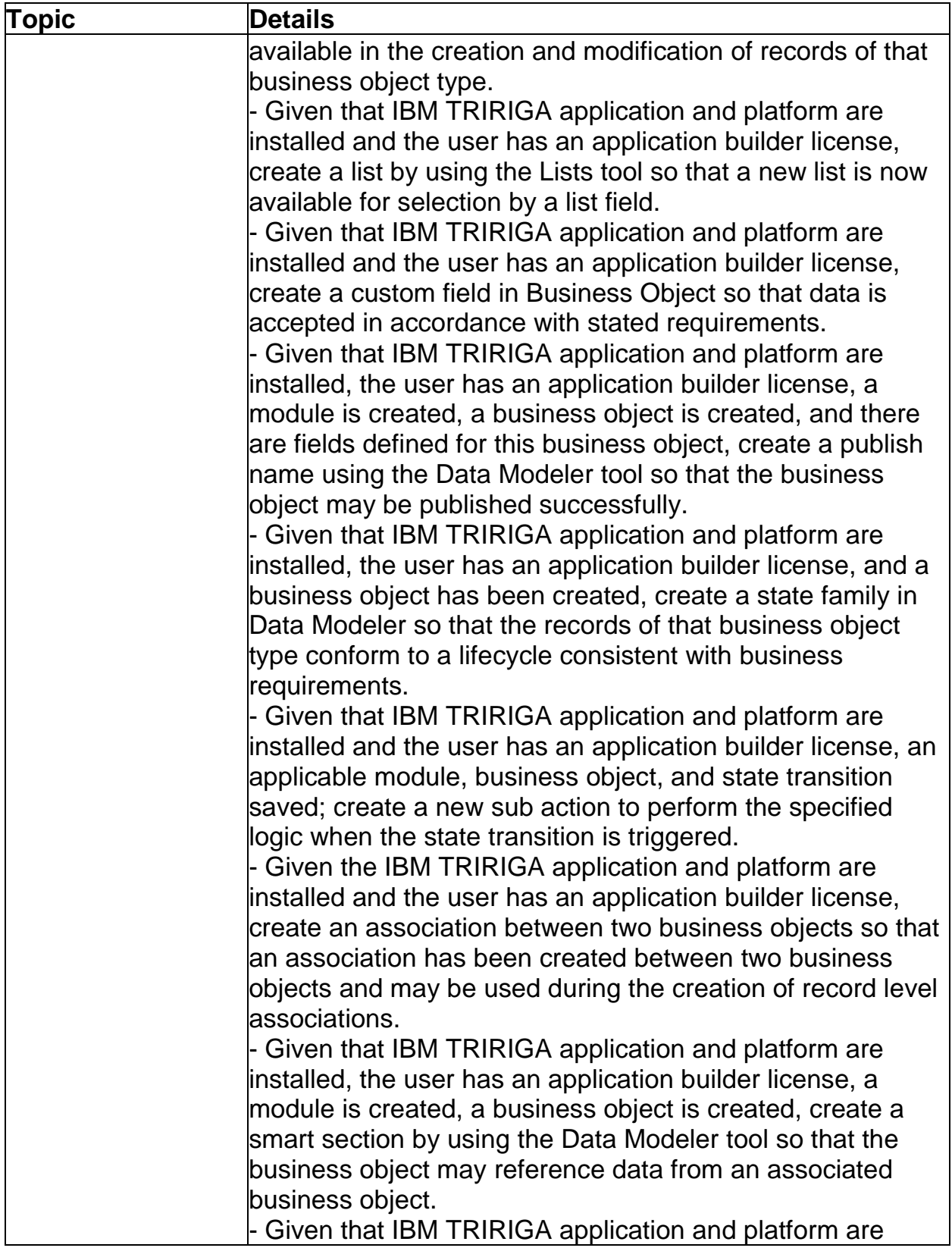

L,

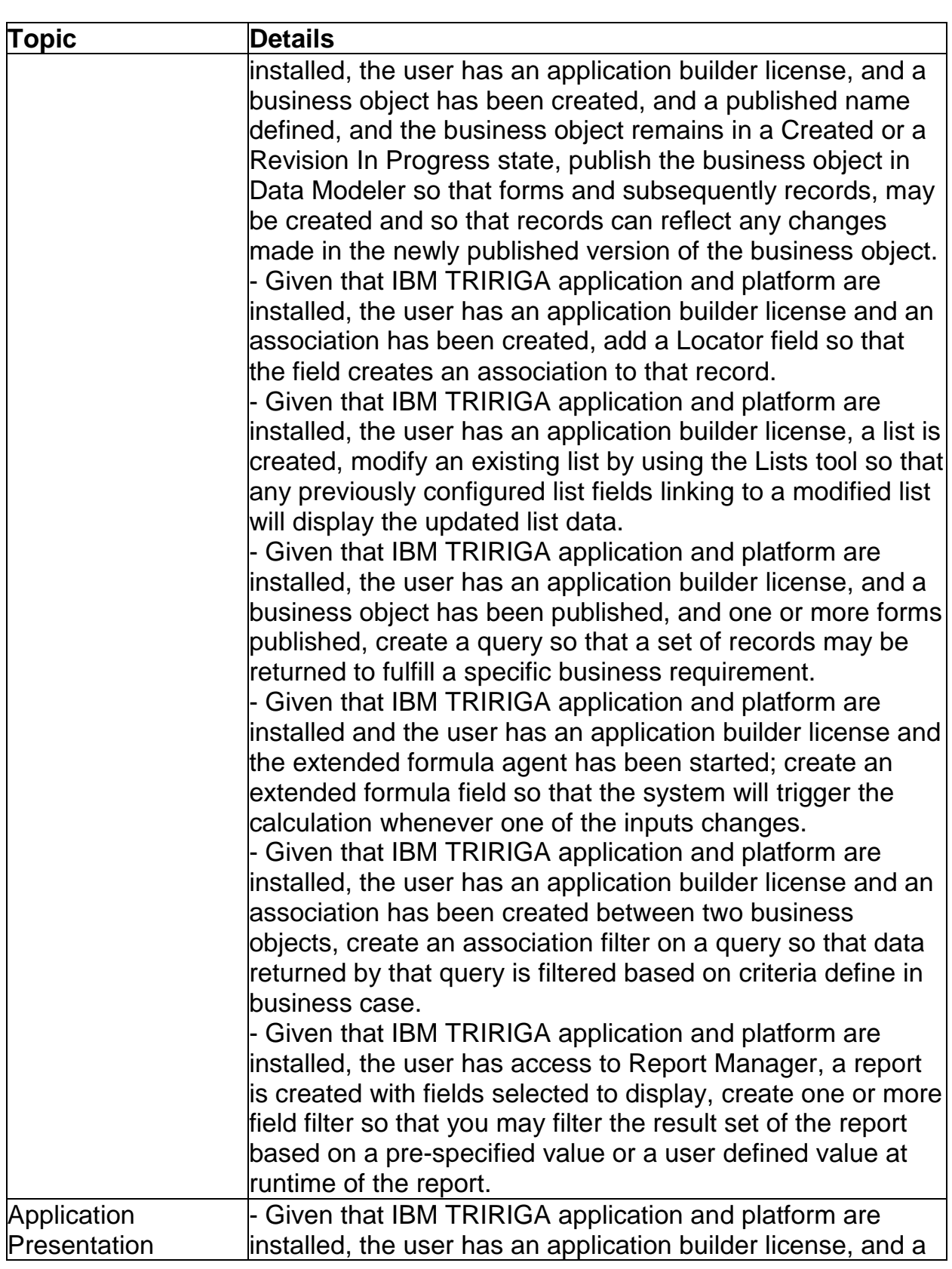

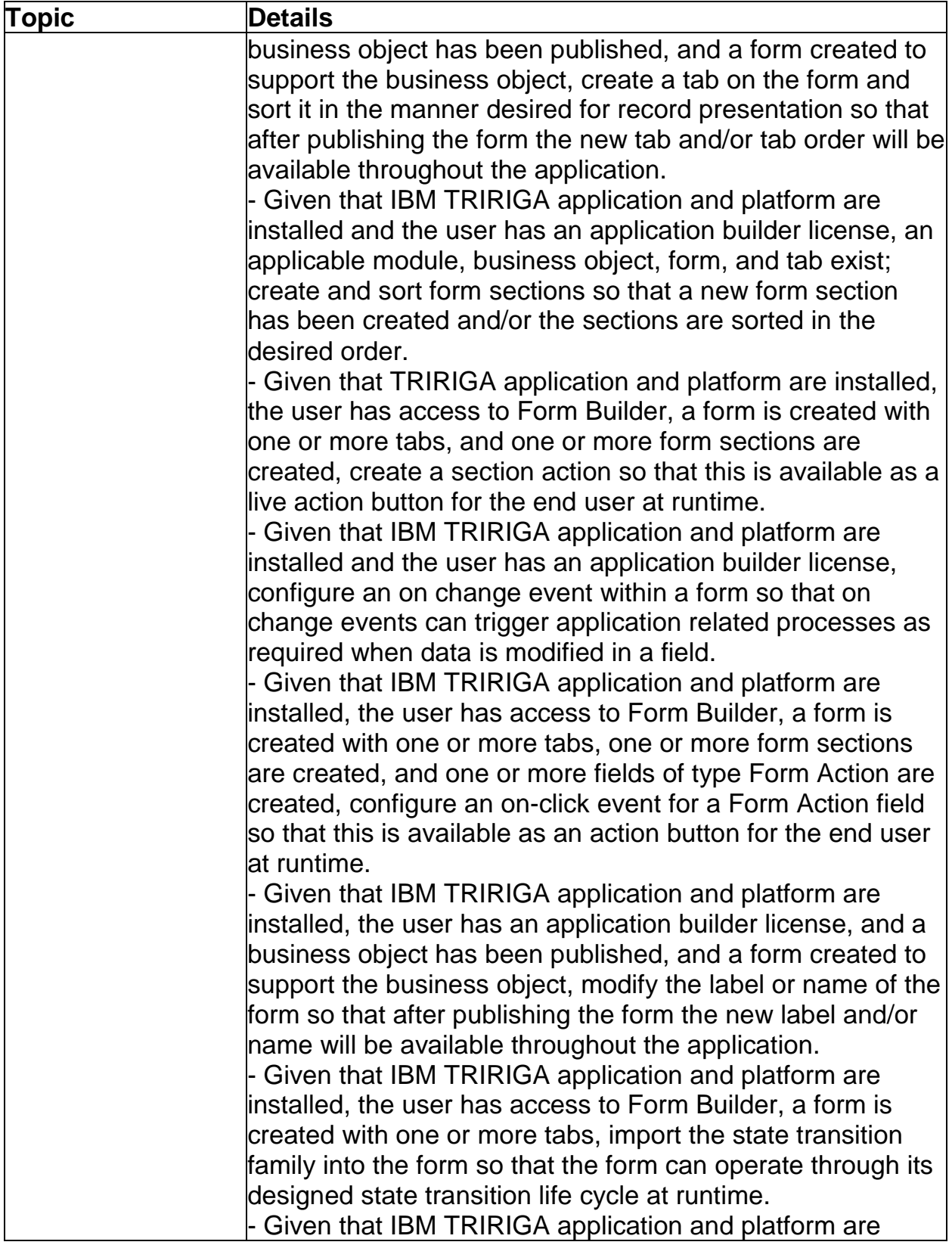

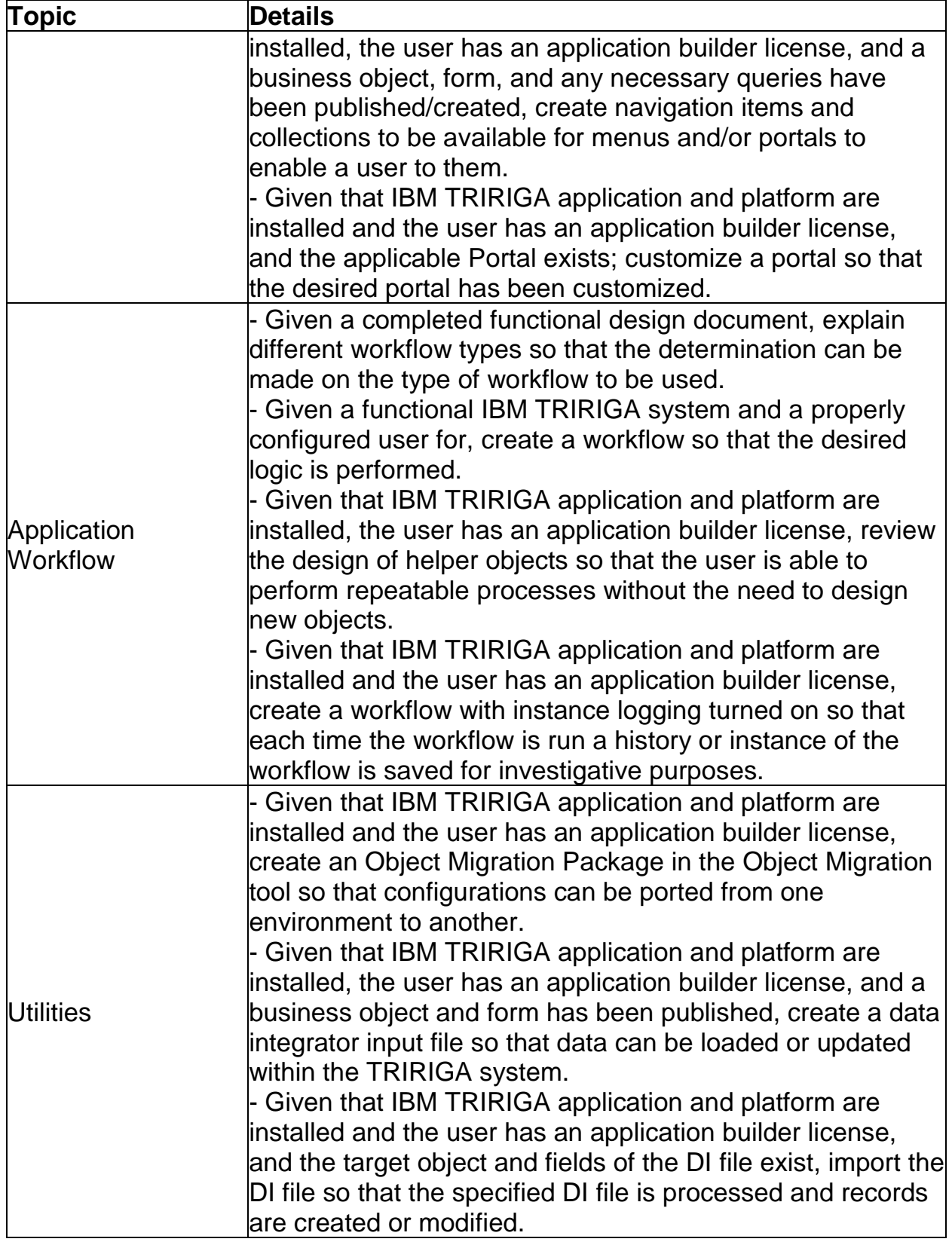

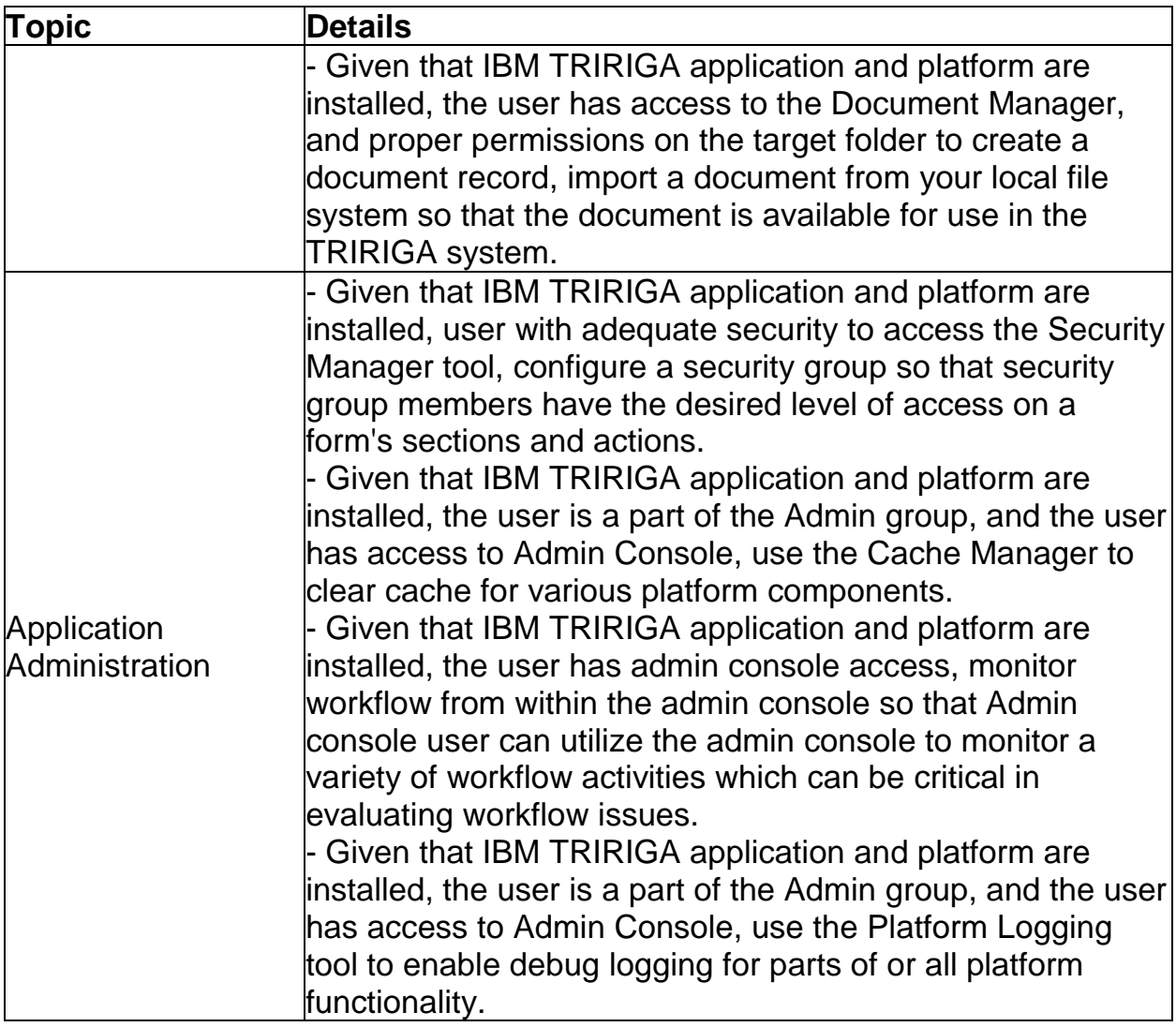

# <span id="page-8-0"></span>IBM C2010-653 Sample Questions:

#### Question: 1

A text field on a form cannot display all of the characters in its value in a single line. How can the visible portion of the field be enlarged on the form?

- a) Adjust the size value for this field in Data Modeler
- b) Adjust the minimum size setting for this field in Form Builder
- c) Adjust the result column setting for this field in Data Modeler
- d) Adjust the column and/or row span settings for this field in Form Builder

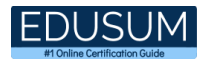

#### Question: 2

A developer has been tasked to create a method to push a record from the null state to the triActive state without having the action available on a form. What should be done to implement this design?

- a) Create a state transition from null to tri Draft, another from tri Draft to triActive in Form Builder, and keep Secondary Action checked in the state transition properties.
- b) Create a state transition from null to triActive in Form Builder and keep Visible unchecked in the state transition properties.
- c) Create a state transition from null to triActive in Data Modeler and keep Default Display unchecked in the state transition properties.
- d) Create a state transition from null to tri Draft, another from tri Draft to triActive in Data Modeler, and keep Secondary Action checked in the state transition properties.

#### **Answer: c**

Question: 3

A customer has complained that an error message is showing up after they close and reopen the form. It is discovered that a synchronous workflow controls the error message process. What should be changed so that the error message displays while the form is open?

- a) Change the synchronous workflow to use temporary data.
- b) Change the synchronous workflow to trigger from a state action.
- c) Change the synchronous workflow to use permanent data.
- d) Change the synchronous workflow to an asynchronous workflow.

Answer: a

#### Question: 4

The requirement for a state transition is to automatically close the record window when the transition occurs at runtime. How can this functionality be implemented?

- a) Configure the Close Window setting in the properties for this action in Form Builder
- b) Configure the Close Window setting for the target state properties in Form Builder
- c) Configure the Close Window setting in the sub action properties
- d) Configure the Close Window setting in the state transition properties

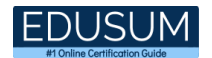

#### Question: 5

Query sections are preferred over multi-record smart sections except for what instance?

- a) When the developer wants to sort the records by clicking on a column header.
- b) When the developer wants the records displayed in a vertical format.
- c) When the developer wants the user to be able to filter the data at runtime.
- d) When there are a lot of records so the query section performance suffers.

#### **Answer: b**

#### Question: 6

What action is required to roll the server.log file?

- a) Stop and start any agent in the Agent Manager
- b) Click Roll All Logs in the System Manager
- c) Click the Roll Log Image/Link next to the appropriate category in Error Logging
- d) Restart the system

**Answer: c**

#### Question: 7

What type of workflow can be called from an onChange event?

- a) Synchronous workflow
- b) Scheduled event workflow
- c) Asynchronous workflow
- d) Subflow workflow

**Answer: a**

#### Question: 8

A change is made in a state transition configuration in Data Modeler but it has not carried over correctly at runtime. Why?

- a) The developer did not publish the form of the base business object (BO).
- b) The developer did not make the change in the base BO in Data Modeler.
- c) The developer did not import the state transition in Data Modeler.
- d) The developer did not click Apply in the state transition properties.

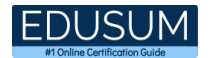

#### Question: 9

Which field type can be used as a Locator field?

- a) Date
- b) Number
- c) Text
- d) Classification

**Answer: c**

#### Question: 10

Which workflow type gets executed by an association of two objects?

- a) synchronous workflow using temporary data
- b) asynchronous workflow using temporary data
- c) synchronous workflow using permanent data
- d) asynchronous workflow using permanent data

# <span id="page-12-0"></span>Study Guide to Crack IBM Fundamentals of IBM TRIRIGA Application Platform Application Development C2010-653 Exam:

- Getting details of the C2010-653 syllabus, is the first step of a study plan. This pdf is going to be of ultimate help. Completion of the syllabus is must to pass the C2010-653 exam.
- Making a schedule is vital. A structured method of preparation leads to success. A candidate must plan his schedule and follow it rigorously to attain success.
- Joining the IBM provided training for C2010-653 exam could be of much help. If there is specific training for the exam, you can discover it from the link above.
- Read from the C2010-653 sample questions to gain your idea about the actual exam questions. In this PDF useful sample questions are provided to make your exam preparation easy.
- Practicing on C2010-653 practice tests is must. Continuous practice will make you an expert in all syllabus areas.

### **Reliable Online Practice Test for C2010-653 Certification**

Make EduSum.com your best friend during your Fundamentals of IBM TRIRIGA Application Platform V3.2.1 Application Development exam preparation. We provide authentic practice tests for the C2010-653 exam. Experts design these online practice tests, so we can offer you an exclusive experience of taking the actual C2010-653 exam. We guarantee you 100% success in your first exam attempt if you continue practicing regularly. Don't bother if you don't get 100% marks in initial practice exam attempts. Just utilize the result section to know your strengths and weaknesses and prepare according to that until you get 100% with our practice tests. Our evaluation makes you confident, and you can score high in the C2010-653 exam.

**Start Online Practice of C2010-653 Exam by visiting URL [https://www.edusum.com/ibm/c2010-653-fundamentals-ibm-tririga](https://www.edusum.com/ibm/c2010-653-fundamentals-ibm-tririga-application-platform-v3-2-1-application-development)[application-platform-v3-2-1-application-development](https://www.edusum.com/ibm/c2010-653-fundamentals-ibm-tririga-application-platform-v3-2-1-application-development)**